[oxiane-ins](https://oxiane-institut.com)titut.com  [01 55 60](tel:+331 55 60 76 72) 76 72  [formation@o](mailto:formation@oxiane.com)xiane.com

# Updating Your SQL Server Skills to M Server

FilièGe estion de donSméres filière Platform/BI

RÉFÉRENCE SQL-S2014UG 3 JOURS (21H) 1 /800 ¬ DURÉE PRIX UNITAIRE HT

#### Description

This 3 day instructor-led course teaches students how to use the enhancen Server and the Microsoft data platform since the release of SQL Server 20 use SQL Server 2014 product features and other Microsoft data platform co

## Objectifs pédagogiques

- Describe key features and capabilities of SQL Server 2014
- Leverage new and enhanced features to develop database in SQL Serve
- Use in-memory database capabilities in SQL Server 2014
- Manage SQL Server 2014 by using dynamic management views and Pow
- Implement security in SQL Server 2014
- . Implement high-availability and data recovery techniques in SQL Serve
- Use SQL Server 2014 Integration Services
- Use SQL Server 2014 Data Quality Services
- Use SQL Server 2014 Master Data Services
- Manage SQL Server 2012 Agent and Jobs
- Implement a tabular data model in SQL Server 2014 Analysis Services
- Implement a Self-Service BI solution with Microsoft Excel 2013
- Describe key elements of cloud solutions for data
- Implement a database in Microsoft Azure SQL Database
- Implement a SQL Server database in a Microsoft Azure virtual machine
- Implement a Big Data solution with Microsoft Azure HDInsight and the

#### OXiane Institut

98 avenue du général Leclerc 92100 Boulogne-Billancourt

 [oxiane-ins](https://oxiane-institut.com)titut.com  [01 55 60](tel:+331 55 60 76 72) 76 72  [formation@o](mailto:formation@oxiane.com)xiane.com

#### Public cible

BI-professionals

## Pré-requis

Familiarity with Microsoft Excel and Microsoft SharePoint Server 2013

## Programme de la formation

Module 1: Introduction to SQL Server 2014

- This module introduces key features of SQL Server 2014.
- Lessons
	- Overview of SQL Server 2014
	- SQL Server 2014 Editions and Components
	- o Installing SQL Server 2014
	- Enhancements to SQL Server Management Studio
- Lab : Exploring SQL Server 2014
	- Reviewing Installed Components
	- Using SQL Server Management Studio
- After completing this module, you will be able to:
	- Describe common workloads for SQL Server 2014.
	- Describe the SQL Server 2014 Editions and Components.
	- o Install SQL Server 2014 Components.
	- Use new features in SQL Server Management Studio.

Module 2: What s New in SQL Server Database Development

- This module describes enhancements to Transact-SQL and other databa
- Lessons
	- o Transact-SQL Enhancements
	- New and Enhanced Transact-SQL Functions
	- Enhancements to Spatial Data Support
	- o Storing and Querying Documents with SQL Server 2014
- Lab : Developing SQL Server 2014 Databases

OXiane Institut

98 avenue du général Leclerc 92100 Boulogne-Billancourt

 [oxiane-ins](https://oxiane-institut.com)titut.com  [01 55 60](tel:+331 55 60 76 72) 76 72  [formation@o](mailto:formation@oxiane.com)xiane.com

- Using Sequence Objects
- Using the THROW statement
- o Implementing Paging
- Querying Documents
- After completing this module, you will be able to:
	- Describe enhancements to Transact-SQL.
	- Describe new and enhanced Transact-SQL functions.
	- Describe Enhancements to Spatial Data Support.
	- Explain how to store and query documents with SQL Server 2014.

#### Module 3: In-Memory Database Capabilities

- This module describes how SQL server 2014 enables you to leverage inperformance.
- Lessons
	- The Buffer pool Extension
	- Columnstore Indexes
	- Memory-Optimized Tables
- Lab : Using In-Memory Database Capabilities
	- Enabling the Buffer Pool Extension
	- Creating Columnstore Indexes
	- Working with Memory-Optimized Tables

After completing this module, you will be able to:

- o Use the Buffer Pool Extension to improve performance for read-heavy
- $\circ$  Use Columnstore Indexes to improve performance in data warehous
- o Use memory-optimized tables to improve performance for latch-bou

#### Module 4: Scripting SQL Server 2014

- This lesson describes how you can use dynamic management views and server 2014.
- Lessons
	- New and Enhanced Dynamic Management Views Using PowerShell to Manage SQL Server
- Lab : Managing SQL Server with Scripts Using Dynamic Management Views

#### OXiane Institut

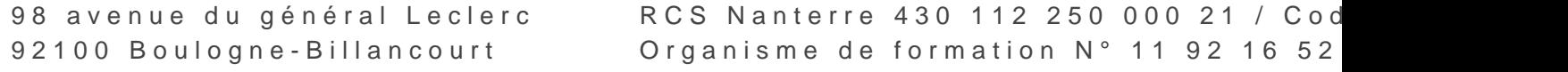

 [oxiane-ins](https://oxiane-institut.com)titut.com  [01 55 60](tel:+331 55 60 76 72) 76 72  [formation@o](mailto:formation@oxiane.com)xiane.com

Using PowerShell

• After completing this module, you will be able to: Describe new and en to use PowerShell to Manage SQL Server.

Module 5: Implementing Security in Microsoft SQL Server 2014

- This module describes the enhancements to security features since SQ
- Lessons
	- Security Management Enhancements
	- Contained Databases
- Lab : Implementing Security
	- Implementing User-Defines Server Roles
	- Implementing Contained Databases
- After completing this module, you will be able to:
	- Describe the security enhancements in SQL Server 2014.
	- Explain how to use contained databases.

Module 6: High Availability and Data Recovery Enhancements

- . This module describes enhancements to SQL Server availability and da
- Lessons
	- AlwaysOn High Availability
	- Enhancements to Data Recovery
- Lab : Using AlwaysOn Availability Groups
	- Creating an AlwaysOn Availability Group
	- Using an AlwaysOn Availability Group
	- Observing Availability Group Failover Behavior
- After completing this module, you will be able to:
	- Describe high availability features in SQL Server 2014.
	- Describe data recovery enhancements in SQL Server 2014.

Module 7: New and Enhanced Features in SQL Server Integration

- . This module describes enhancements to SQL Server Integration Service
- Lessons
	- Using the CDC Control Task for Incremental Data Loads

#### OXiane Institut

98 avenue du général Leclerc 92100 Boulogne-Billancourt

 [oxiane-ins](https://oxiane-institut.com)titut.com  [01 55 60](tel:+331 55 60 76 72) 76 72  [formation@o](mailto:formation@oxiane.com)xiane.com

Deploying and Operating SSIS Packages

- Lab : Using SQL Server Integration Services
	- Extracting Modified Data
	- Deploying and Operating an SSIS Project
- After completing this module, you will be able to: o Use the CDC Control task to perform incremental data extractions
	- Deploy and operate an SSIS project.

#### Module 8: Data Quality Services

- . This module explains how to use the SQL Server 2014 Data Quality Services process for cleansing data values and identifying and removing duplication
- Lessons
	- o Introduction to Data Quality
	- Using Data Quality Services to Cleanse Data
	- Using Data Quality Services to Match Data
- Lab : Cleansing Data
	- Creating a DQS Knowledge Base
	- Using a DQS Project to Cleanse Data
	- Using DQS in an SSIS Package
- Lab : Deduplicating Data
	- Creating a Matching Policy
	- Using a DQS Project to Match Data
- After completing this module, you will be able to:
	- o Describe how Data Quality Services can help you manage data qua Use Data Quality Services to cleanse your data.
	- Use Data Quality Services to match data.

Module 9: Master Data Services

- This module introduces Master Data Services and describes its key configuration options and  $h$ data.
- Lessons
	- o Introduction to Master Data Services
	- o Implementing a Master Data Services Model

OXiane Institut

98 avenue du général Leclerc 92100 Boulogne-Billancourt

 [oxiane-ins](https://oxiane-institut.com)titut.com  [01 55 60](tel:+331 55 60 76 72) 76 72  [formation@o](mailto:formation@oxiane.com)xiane.com

Using the Master Data Services Add-in for Excel

- Lab : Implementing Master Data Services
	- Creating a Basic Model
	- Editing a Model by Using the Master Data Services Add-in for Excel
	- Loading Data into a Model
	- Enforcing Business Rules
	- Consuming Master Data Services Data
- After completing this module, you will be able to:
	- Describe key Master Data Services concepts.
	- o Implement a Master Data Services model.
	- Use Master Data Services tools to manage master data.
	- Use Master Data Services tools to create a master data hub.

Module 10: SQL Server 2014 Reporting Services

- This module describes new and enhanced features in SQL Server Repo
- Lessons
	- Reporting Services Overview
	- Reporting Services and Microsoft SharePoint Server
	- o Introduction to Data Alerts
- Lab : Using SQL Server 2014 Reporting Services
	- Viewing SharePoint Mode Configuration
	- Authoring, Publishing, and Viewing a Report
	- Creating and Managing Data Alerts
- After completing this module, you will be able to:
	- Describe the key capabilities of Reporting Services.
	- o Install and configure Reporting Services in SharePoint Mode.
	- Use data alerts to notify users of changes to report data.

Module 11: Implementing an Analysis Services Tabular Data Mod

- This module describes Analysis Services tabular data models and explainty how to develop a tabular data model s the SQL Server Data Tools for BI add-in for Visual Studio.
- Lessons
	- Introduction to Analysis Services Tabular Data Model Projects
	- Creating a Tabular Model

#### OXiane Institut

98 avenue du général Leclerc 92100 Boulogne-Billancourt

 [oxiane-ins](https://oxiane-institut.com)titut.com  [01 55 60](tel:+331 55 60 76 72) 76 72  [formation@o](mailto:formation@oxiane.com)xiane.com

Using an Analysis Services Tabular Data Model in the Enterprise

- Lab : Working with an Analysis Services Tabular Data Model
	- Creating an Analysis Services Tabular Data Model Project
	- Configuring Columns and Relationships
	- Using Custom DAX Expressions
	- Deploying an Analysis Services Tabular Data Model
- After completing this module, you will be able to:
	- Describe Analysis Services tabular data model projects.
	- o Implement an Analysis Services tabular data model.
	- Use an Analysis Services tabular data model.

Module 12: Self-Service BI with Microsoft Excel

- This module introduces the self-service BI capabilities that can be del technologies.
- $\cdot$  Lessons
	- PowerPivot for Excel
	- PowerPivot for SharePoint Server
	- Power Query
	- Power View
	- Power Map
	- Collaborative Analysis with Power BI for Office 365
- Lab : Self-Service BI with Excel
	- Creating a Data Model with PowerPivot
	- o Importing Data with Power Query
	- Visualizing Data with Power View
	- Visualizing Geographic Data with Power Map

After completing this module, you will be able to:

- Use PowerPivot to create tabular data models in Excel.
- Share a PowerPivot workbooks in SharePoint Server.
- o Use Power Query to discover and import data from multiple data so
- o Use Power View to create interactive data visualizations in Excel and SharePoint Server.
- Use Power Map to create visualizations of geographic data.
- $\circ$  Use Power BI for Office 365 to create a cloud-based collaborative

OXiane Institut

98 avenue du général Leclerc 92100 Boulogne-Billancourt

 [oxiane-ins](https://oxiane-institut.com)titut.com  [01 55 60](tel:+331 55 60 76 72) 76 72  [formation@o](mailto:formation@oxiane.com)xiane.com

Module 13: Introduction to Cloud Data Solutions

- $\bullet$  This module introduces some of the key Microsoft technologies that yo
- Lessons
	- Overview of Cloud Computing
	- Microsoft Azure Services for Data
- Lab : Using Microsoft Azure
	- Creating a Microsoft Azure Storage Account
	- Backing Up a Database to Microsoft Azure
	- o Storing Data Files in Microsoft Azure
- After completing this module, you will be able to:
	- Describe key features and benefits of cloud computing.
	- Describe Microsoft Azure service for data.

Module 14: Microsoft Azure SQL Database

- This module introduces Microsoft Azure SQL Database, a Platform-as-a database storage.
- Lessons
	- o Introduction to Microsoft Azure SQL Database
	- Microsoft Azure SQL Database Security
	- Implementing and Managing Databases
- Lab : Using Microsoft Azure SQL Database
	- Provisioning Microsoft Azure SQL Database
	- Configuring Microsoft Azure SQL Database Security
	- Migrating a SQL Server Database to Microsoft Azure SQL Database
- After completing this module, you will be able to:
	- o Describe key features and benefits of Microsoft Azure SQL Databa
	- o Implement security for Microsoft Azure SQL Database.
	- o Implement and manage databases in Microsoft Azure SQL Database

Module 15: SQL Server in Microsoft Azure Virtual Machines

- This module explores how you can use Microsoft Azure virtual machine based solution for data.
- Lessons

OXiane Institut

98 avenue du général Leclerc 92100 Boulogne-Billancourt

 [oxiane-ins](https://oxiane-institut.com)titut.com  [01 55 60](tel:+331 55 60 76 72) 76 72  [formation@o](mailto:formation@oxiane.com)xiane.com

- o Introduction to Microsoft Azure Virtual Machines
- Microsoft Azure Virtual Machine Connectivity and Security
- Creating Databases in a Microsoft Azure Virtual Machine
- Lab : Using Microsoft Azure Virtual Machines
	- Creating a Microsoft Azure Virtual Machine
	- Configuring Virtual Machine Security and Connectivity
	- Creating Databases on a Virtual Machine
- After completing this module, you will be able to:
	- o Describe considerations for using Virtual Machines in Microsoft Az
	- Create and configure Microsoft Azure virtual machines.
	- Create databases in Microsoft Azure virtual machines.

#### Module 16: Implementing Big Data Solutions

- This module describes the main features of big data, and the Microsoft analytical solutions. In particular, the module focuses on Microsoft Az as core elements of the Microsoft solution for big data.
- Lessons
	- o Introduction to Big Data
	- Microsoft Azure HDInsight
	- Consuming HDInsight Results in Excel
	- Obtaining Data from the Microsoft Azure Marketplace
- Lab : Creating a Big Data Solution
	- Provisioning an HDInsight Cluster
	- Processing Data with HDInsight
	- Analyzing Big Data in Excel
	- Obtaining Data from the Microsoft Azure Marketplace
- After completing this module, you will be able to:
	- Describe key features of big data.
	- Process big data with Microsoft Azure HDInsight.
	- $\circ$  Consume big data processing results from Microsoft Azure HDInsig

# Qualité

OXiane Institut

98 avenue du général Leclerc 92100 Boulogne-Billancourt

oxiane-institut.com [01 55 60](tel:+331 55 60 76 72) 76 72 [formation@o](mailto:formation@oxiane.com)xiane.com

Cette formation est accessible aux personnes en situation de handicap, no complémentaires.

Programme m2s nào y e mrb te 2023

OXiane Institut

98 avenue du général Leclerc 92100 Boulogne-Billancourt